# GR 4 TECHNOLOGY

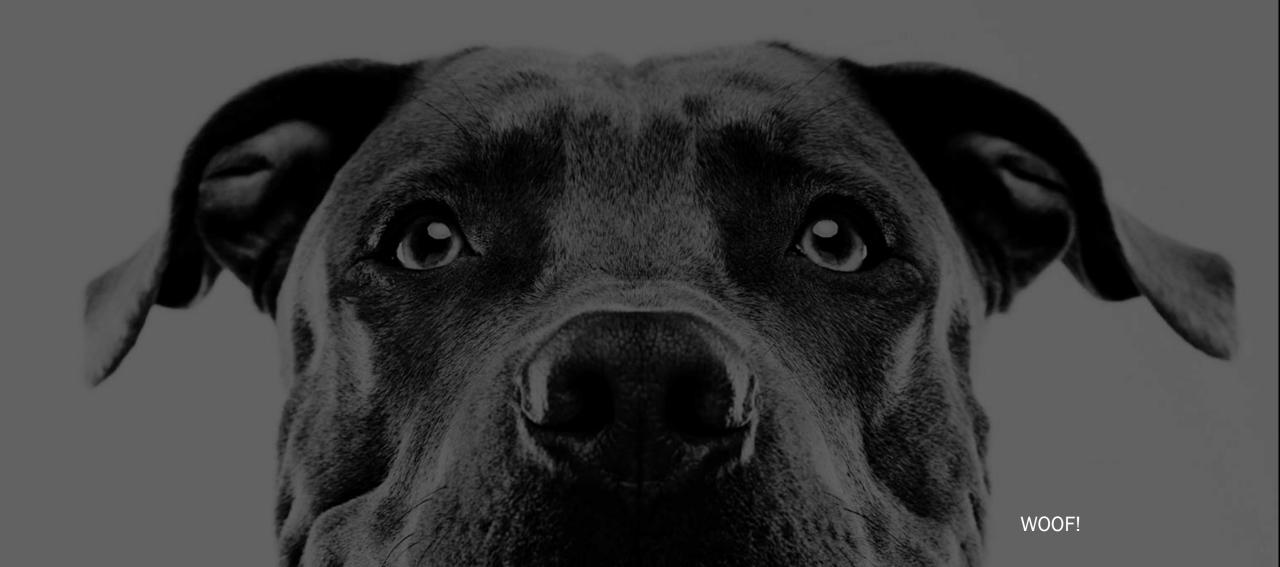

## QUOTE OF THE WEEK

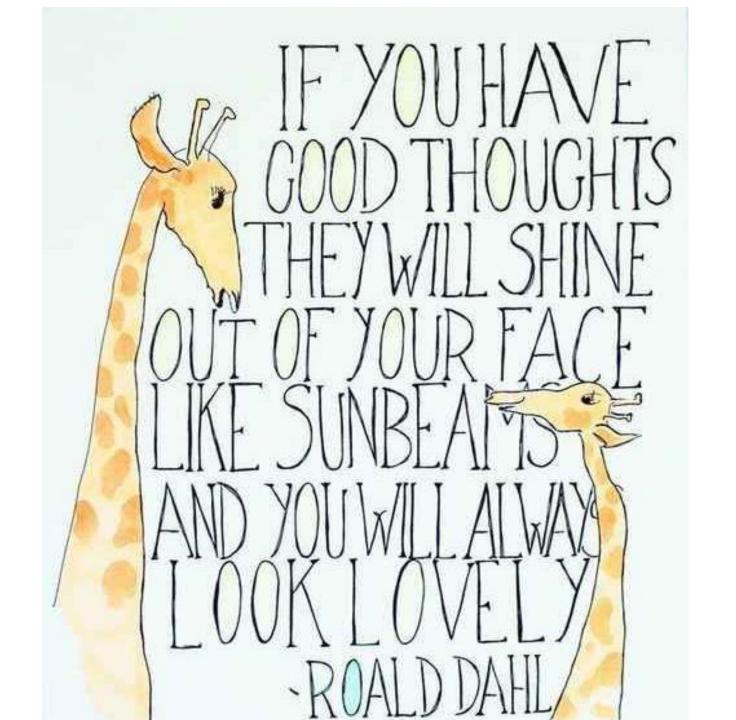

#### **LESSON 1: CODING**

| What will I be learning about? | This lesson introduces you to <b>while</b> loops and <b>if / else</b> statements. While loops are loops that continue to repeat commands as long as a condition is true. While loops are used when the programmer doesn't know the exact number of times the commands need to be repeated, but the programmer does know what condition needs to be true in order for the loop to continue looping. <b>If / Else</b> statements offer flexibility in programming by running entire sections of code only if something is true, otherwise it runs something else. |
|--------------------------------|----------------------------------------------------------------------------------------------------|
| Vocabulary                     | <ul> <li>Condition - A statement that a program checks to see if it is true or false. If true, an action is taken. Otherwise, the action is ignored.</li> <li>Conditionals - Statements that only run under certain conditions.</li> <li>While Loop - A loop that continues to repeat while a condition is true.</li> </ul>                                                                                                    |
| Website                        | https://studio.code.org/home<br>(click on the hyperlink above by holding down the control key and clicking the website, your arrow will turn into a little white hand and then you can click)                                                                                                    |
| Activity                       | Code.org - Complete Lesson 4                                                                                                    |
| Section Code                   | FLNNPM                                                                                                    |
| Password                       | Your password is two words, all lower case, separated by a space. Please send me an email if you cannot remember your password and I will send it to you.                                                                                                    |

#### **LESSON 2: TYPING**

| What to focus on? | <ul> <li>Remember that your goal is to progress to blind typing so focus on the correct hand position and trying not to look down at the keyboard.</li> <li>Don't worry about your speed and accuracy – making mistakes will help train your brain to learn where the letters are</li> <li>Have fun and remember you are a super star typer.</li> </ul> |
|-------------------|----------------------------------------------------------------------------------------------------|
| Website           | https://firstbaptistcs.typingpal.com/ (click on the hyperlink above by holding down the control key and clicking the website, your arrow will turn into a little white hand and then you can click)                                                                                                    |
| Activity          | Complete Exercise 35, 36, 37                                                                                                    |
| Username          | Most of you have done the initial of your first name (capital letter) and then your last name (starting with a capital) E.g. My name is Kirsten Anthony so mine would be KAnthony.                                                                                                    |
| Password          | Your password should be the same password that you log in to your computer with. Possibly the same as your username but with a number on the end. Once again, please email me if you have issues.                                                                                                    |

### **MY EMAIL ADDRESS**

- kirstenanthony0@gmail.com
- (that is a zero at the end of my name)

Please feel free to email me any time to ask questions about passwords, lessons, etc. I would love to hear from you and get feedback about how your home tech lessons are going!